**Operatori: Relazionali** ==, !=, <, >, <=, >= **Logici** ! (NOT) && (AND) || (OR)

## **Struttura:**

if ( espressione ) { seq.1 di istruzioni } else { seq.2 di istruzioni }

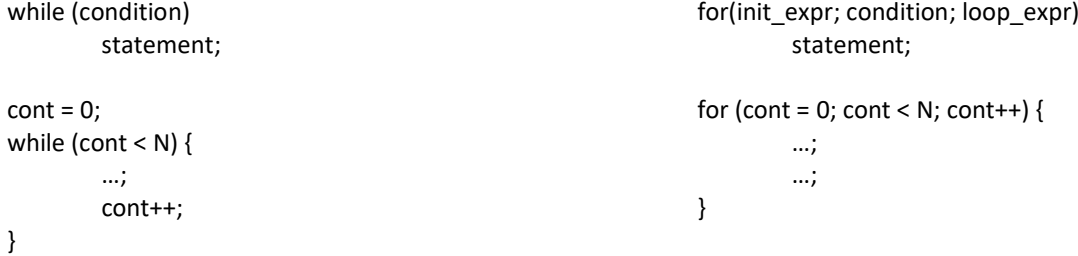

**#include <stdio.h>** printf (*stringa\_controllo, elemento, ...*); scanf(*stringa\_controllo, &elemento, ...*); %d intero decimale, %f floating point, %c carattere, %s stringa

## **Array**

int  $n[5]$ ; int  $n[5] = \{1, 2, 3, 4, 5\}$ ; int n[5] = {13}; tutti gli altri elementi sono posti a 0 n[0] = 3; printf ("%d", n[0]); stampa 3 scanf ("%d", &n[1]); Se l'utente inserisce 16, n[1] assume valore 16 char stringa[] = "word"; L'array stringa contiene i caratteri 'w', 'o', 'r', 'd', '\0' (terminatore di stringa).

## **#include <string.h>**

strcat(char \*dest, const char \*src); Concatena src alla stringa dest. strcpy(char \*s1, const char \*s2); Copia s2 in s1, incluso il carattere di terminazione \0. int strlen(const char \*s); Restituisce la lunghezza della stringa s. int strcmp(const char \*s1, const char \*s2); Confronta la stringa s1 con s2, restituisce 0 se sono uguali, un numero negative se s1 precede s2, un numero positivo altrimenti.

## **Matrici**

int M[5][5]; float F[20][20][30]; scanf("%d",&M[i][j]); printf("%d",M[i][j]);

## **Struct**

struct { char via[20], citta[20]; int numero, CAP; } indirizzo; strcpy(indirizzo.via, "Ponzio"); indirizzo.numero = 34; strcpy(indirizzo.citta, "Milano"); printf("%d\n", indirizzo.numero); > 34 printf("%s\n", indirizzo.citta); > Milano scanf("%s", indirizzo.via); > Ponzio scanf("%d", &indirizzo.CAP); > 20133 struct ... rec1, rec2; rec2 = rec1;//campi ordinatamente copiati rec1==rec2 è sintatticamente errato

**Typedef** typedef struct { int giorno; int mese; int anno; } data;

Puntatori typedef int \*intRef; intRef primoPunt, secondoPunt; equivalgono a int \* terzoPunt; primoPunt = &x; dereferenziazione: \*primoPunt equivale a x p->PrimoCampo = 12; equivale a (\*p).PrimoCampo = 12;

```
Funzioni
<tipo restituito><nome della funzione>(<lista degli argomenti>) { 
         <variabili locali> 
         <corpo della funzione>
```
}

double sum (TipoArray a, int n){…} double sum (double a[], int n) {…} double sum (double \*a, int n) {…} sum (V, 50);

int f(int m[][N], int  $v$ []){...} f(mat, vet);

#### **File**

FILE \* fopen (char \* nomefile, char \* modalità) "r" lettura, "w" scrittura, "a" scrittura fine file (append) int fclose (FILE \* fp) int feof (FILE \* fp) restituisce 0 (falso) se NON si è alla fine int fprintf (FILE \* fp, str\_di\_controllo, elementi) int fscanf (FILE \* fp, str\_di\_controllo, indirizzo\_elementi)

#### **Liste**

ref = (PTD) malloc( sizeof(TipoDato) ); free(ref);

char \* ptr; ptr = (char \*) malloc( sizeof(char) );  $*ptr = 'a';$ printf("Carattere: %c\n", \*ptr); free( ptr ); ptr=NULL;

typedef struct EL { TipoElemento info; struct EL \* prox; } ElemLista; typedef ElemLista \* ListaDiElem;

```
int Dimensione(ListaDiElem lista) {
         int count = 0;
         while( lista!=NULL) {
            lista = lista–>prox; 
            count++;
         }
         return count;
```
# }

ListaDiElem InsInTesta ( Lista lista, TipoElemento elem ) { ListaDiElem punt; punt = (Lista) malloc(sizeof(ElemLista)); punt–>info = elem; punt–>prox = lista; return punt; } Chiamata: lista1 = InsInTesta( lista1, elemento ); ListaDiElem InsInFondo( Lista lista,TipoElemento elem ) { Lista punt; if( lista==NULL ) { punt = malloc( sizeof(ElemLista) ); punt–>prox = NULL; punt–>info = elem; return punt; } else { lista–>prox = InsInFondo( lista–>prox, elem ); return lista; } } Chiamata : lista1 = InsInFondo( lista1, Elemento );

```
ListaDiElem InsInOrd( ListaDiElem lista, TipoElemento elem ) {
         ListaDiElem punt, puntCor = lista, puntPrec = NULL;
         while ( puntCor != NULL && elem > puntCor–>info ) {
              puntPrec = puntCor; puntCor = puntCor->prox;
         }
         punt = (ListaDiElem) malloc(sizeof(ElemLista)); 
         punt–>info = elem; punt–>prox = puntCor;
         if ( puntPrec != NULL ) { puntPrec–>prox = punt; return lista; } else return punt; 
   }
Chiamata : lista1 = InsInOrd( lista1, elemento );
ListaDiElem Cancella( ListaDiElem lista, TipoElemento elem ) {
         ListaDiElem puntTemp;
         if( lista!=NULL)
                  if(lista \rightarrow \infty == elem ){
                           puntTemp = lista–>prox;
                           free( lista );
                           return puntTemp; // per cancellare tutte le istanze: return Cancella(PuntTemp, Elem);
                  }
                  else 
                           lista–>prox = Cancella( lista–>prox, elem );
         return lista; 
}
Chiamata : lista1 = Cancella( lista1, elemento );
void DistruggiListaRic ( ListaDiElem lista ) {
   if ( lista!=NULL ) { 
         DistruggiListaRic( lista–>prox ); free( lista );
  } 
}
                                                                   void VisualizzaLista( ListaDiElem lista ) {
                                                                      if ( lista==NULL )
                                                                          printf(" ---| \n");
                                                                      else {
                                                                            printf(" %d\n ---> ", lista–>info);
                                                                            VisualizzaLista( lista–>prox ); 
                                                                      }
                                                                   }
Alberi
```
typedef struct Nodo { Tipo dato; struct Nodo \*left, \*right; } nodo; typedef nodo \* tree;